## **My Book Live Manual Setup**>>>CLICK HERE<<<

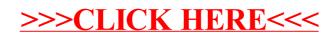